## EE 2905

Dr. Johnson

## Program 7

No capabilities beyond those discussed in class or in the notes are allowed

- 1) Create a Ticker based ISR to toggle an output pin (D4) every half second (use a #define to set the ½ second value)
- 2) Implement the circuit with D4(output) tied to D5(input)
- 3) Create an InterruptIn based ISR to toggle a second output pin (D6) on every falling edge of D5

4) In your main loop, check the value of the D6 output every 0.1sec and print a

1 or 0.

Provide a screenshot of 2 cycles of the D6 output

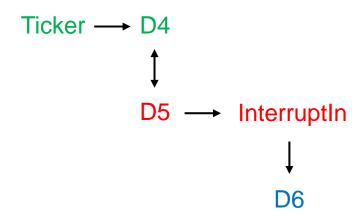

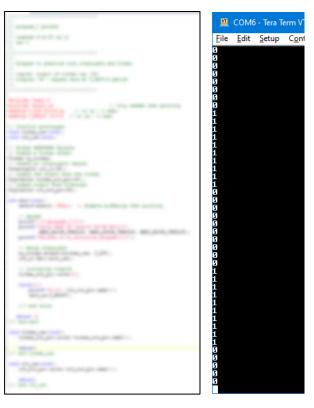